How to Use Records and Archives Reference Service (RECARS)

#### **STEP 1**:

## Log on to Pustaka Negeri Sarawak (http://www.pustaka-sarawak.com) Click SERVICES then Online Services and choose RECARS.

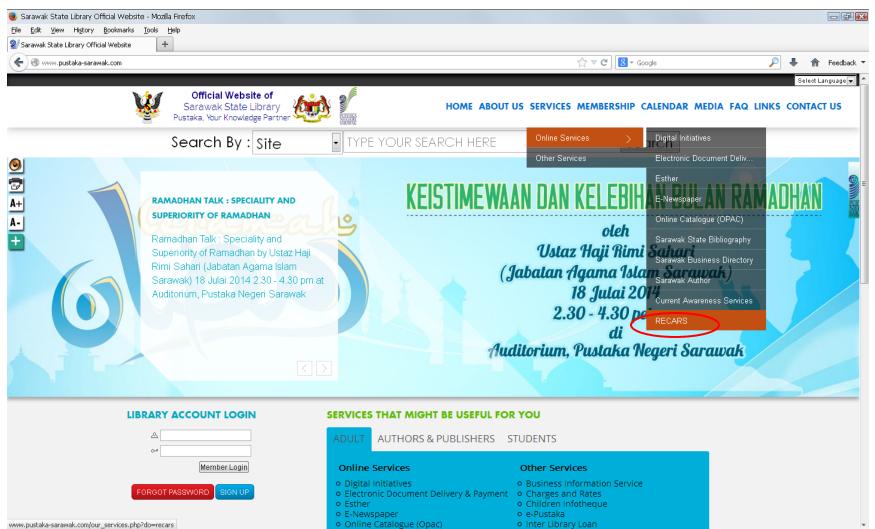

www.pustaka-sarawak.com/our\_services.php?do=recars

## **STEP 2:** Select your desired category

| 🥑 Sarawak State Library Official Website - Our Services :: Ri                                 | ecars » - Mozilla Firefox                                                                                                    |    |                                |                                    |           |            | - ē           |          |
|-----------------------------------------------------------------------------------------------|----------------------------------------------------------------------------------------------------|----|--------------------------------|------------------------------------|-----------|------------|---------------|----------|
| File Edit View History Bookmarks Tools Help                                                   |                                                                                                    |    |                                |                                    |           |            |               |          |
| Sarawak State Library Official Website - Our • Sarawak State Library Official Website - Our   | s#.U8TIHFINnaMI                                                                                                    |    | ☆ マ C 8 - God                  | ogle                               | P         | <b>+</b> 1 | <b>Feedba</b> | ick 🔻    |
| Saray<br>Pustaka,<br>• The publication an<br>Executive Officer,<br>• Only pencils are a       | icial Website of<br>wak State Library<br>Your Knowledge Partner<br>Ind reproduction of the whole archives without written permission of the Chie<br>; Pustaka Negeri Sarawak is strictly prohibited.<br>allowed in the Research Room.<br>s are allowed for reference at any one time. |    | LINCOLN CORNER TALK            | J 05 Jul - 27 Jul                  | FAQ LINKS |            | CT US         | <b>_</b> |
| A+ Photocopying or a<br>shall pay for the c                                                   |                                                                                                    |    | L<br>LINCOLN CORNER<br>SARAWAK | 16 Jun - 16 Jun<br>20 Jun - 20 Jun |           |            |               |          |
| There are currently 7<br>anywhere around the<br>• Records arranged<br>• Records by Subje      | RECORDS AND ARCHIVES COLLECTIONS There are currently 7,741 records available for reference. Lists of these collections can be vie anywhere around the globe via the links below.  Records arranged by Department Records by Subject Records in the form of Microfilms                 |    | ACTIVITY@PUSTAKA MIR           | ll: 21 Jun - 22 Jun                |           |            |               | II       |
| FORM                                                                                          | et he ferwarded to Dustely, hefere and references and he mode to th                                                                                                    |    |                                |                                    |           |            |               |          |
|                                                                                               | ist be forwarded to Pustaka before any reference can be made to th<br>form is available online via the links below.<br>Request Form                                                                                                    | IE |                                |                                    |           |            |               |          |
| Any enquiries, please                                                                         | e contact:                                                                                                    |    |                                |                                    |           |            |               |          |
| <b>Pustaka Negeri Sar</b><br>Jalan Pustaka, Off Ja<br>93050, Petra Jaya,<br>Kuching, Sarawak, |                                                                                                    |    |                                |                                    |           |            |               | v        |

### Search results listing

| 🧶 Sarawak State Library Official Website - Our Services :: Subject Records » - Mozilla Firefox                                                                                                 |                                             | - 2 🔀               |
|----------------------------------------------------------------------------------------------------|---------------------------------------------|---------------------|
| Eile Edit View History Bookmarks Tools Help                                                                                                    |                                             |                     |
| Sarawak State Library Official Website - Our +                                                                                                    |                                             |                     |
| ( www.pustaka-sarawak.com/our_services.php?do=subject_records#.U8TmNINnaMI                                                                                                    | 🏠 マ 😋 🔀 ◄ Google                            | 🔎 🖊 🏫 Feedback 🔻    |
|                                                                                                    |                                             | Select Language 💌 🔺 |
| Official Website of<br>Sarawak State Library<br>Pustaka, Your Knowledge Partner                                                                                                    | S SERVICES MEMBERSHIP CALENDAR MEDIA FA     | Q LINKS CONTACT US  |
| Search By : Site  TYPE YOUR SEARCH HERE                                                                                                    | Search                                      | E                   |
| Services >> Online Services >> RECAR5                                                                                                    |                                             |                     |
| A+ RECARS >> Subject Records                                                                                                    |                                             |                     |
| Services >> Online Services >> RECAR5       A+     RECARS >> Subject Records       A-     1. AUSTRALIAN WAR MEMORIAL                                                                           | RAMADHAN SEMINAR: 15 Jul - 15 Jul     COMPL |                     |
| Date <del>Range : 1948 - 1983</del><br>Records from the Australian War Memorial, which includes records on the Japanese surrender                                                              | TALK ON PRIVILEGES & 18 Jul - 18 Jul     AD |                     |
| in Borneo, Military Administration British Borneo, War on West Borneo and other records related to the war in Borneo.                                                                          | TALK ON GOODS AND 09 Jul - 09 Jul     SERVI |                     |
| 2. BROOKE'S RECORDS                                                                                                    | IMAGES OF ISLAM : 03 Jul - 03 Aug     EXPER |                     |
| Date Range : 1847 � 1946<br>Comprises of files/records with regards to the financial situation in Sarawak during the British                                                                   | CHILDREN ACTIVITIES: JU 05 Jul - 27 Jul     |                     |
| regime, Dayang Muda of Sarawak, Borneo Military Administration, Negotiations with the Rajah of<br>Sarawak. It also consists of files/records on anything related to Brunei and Sarawak and its | LINCOLN CORNER TALK : 19 Jun - 19 Jun<br>L  |                     |
| politics.                                                                                                    | LINCOLN CORNER 16 Jun - 16 Jun     SARAWAK  |                     |
| 3. FORMATION OF MALAYSIA RECORDS                                                                                                    | COOKING DEMO @ 20 Jun - 20 Jun     PUSTAKA  |                     |
| Date Range : 1962 ◆ 1966<br>A range of files pertaining Sarawak, Brunei, Limbang, Malaysia and other regional matters.                                                                         | ACTIVITY@PUSTAKA MIRI: 21 Jun - 22 Jun<br>  |                     |
| 4. JAPANESE OCCUPATION RECORDS www.pustaka-sarawak.com/download_recars.php?id=62                                                                                                    |                                             | v                   |
|                                                                                                    |                                             |                     |

**STEP 3:** Click at the subject selected.

## The listing

| ) AWM.xls - 1376356250.pdf - Mozilla Firefox                                   |            |                             |                                                                                                    |                                         |                                                                                                    |     | - F      |
|--------------------------------------------------------------------------------|------------|-----------------------------|----------------------------------------------------------------------------------------------------|-----------------------------------------|----------------------------------------------------------------------------------------------------|-----|----------|
| <u>ile E</u> dit <u>V</u> iew Hi <u>s</u> tory <u>B</u> ookmarks <u>T</u> ools |            |                             |                                                                                                    |                                         |                                                                                                    |     |          |
| 🖉 Sarawak State Library Official Website 🗡                                     | ] AWM.×l   | ls - 1376356250.pdf         | × +                                                                                                    |                                         |                                                                                                    |     |          |
| 🗲 🛞 www. <b>pustaka-sarawak.com</b> /Pustaka-Sara                              | wak/archiv | /es_pdf/1376356250.pdf      | ☆ ▼ <b>C</b>                                                                                                    | 8 - Google                              | 🔎 👢                                                                                                    |     | Feedback |
| □ ↑ <b>↓</b> Page: 1 of 7                                                      |            |                             | — + Automatic Zoom ÷                                                                                                    |                                         | 5                                                                                                    | 2 A | R I      |
|                                                                                |            |                             |                                                                                                    |                                         |                                                                                                    |     |          |
|                                                                                |            |                             |                                                                                                    |                                         |                                                                                                    |     |          |
|                                                                                |            | RALIAN WAR MEMOR            |                                                                                                    |                                         |                                                                                                    |     |          |
|                                                                                | AUST       |                             |                                                                                                    |                                         |                                                                                                    |     |          |
|                                                                                |            |                             |                                                                                                    |                                         |                                                                                                    |     |          |
|                                                                                |            |                             |                                                                                                    | Date Range                              |                                                                                                    |     |          |
|                                                                                | No.        | Reference No                | Title/ Subject                                                                                                    | (dd/mm/yy)                              |                                                                                                    |     |          |
|                                                                                | 1          | AWM 125 (2)                 | Report On The Operations In Borneo.                                                                                                    | 22/12/1962 - 27/04/1963                 |                                                                                                    |     |          |
|                                                                                |            |                             |                                                                                                    |                                         |                                                                                                    |     |          |
|                                                                                | Rep        | ort on the operations       | s in Borneo against Tentara Nasional Kalimantan Utara (TNKU). Include revie                                                                                                 | ws on several operations,               |                                                                                                    |     |          |
|                                                                                | intell     | ligence structures, mov     | vements in Borneo, morale and welfare. Typescript in English.                                                                                                    |                                         |                                                                                                    |     |          |
|                                                                                | Lapo       | iran berkenaan opera        | isi di Bomeo bagi menentang pengganas Tantara Nasional Kalimantan Utara (TN                                                                                                 | JKU) Mengandungi ulasan                 |                                                                                                    |     |          |
|                                                                                |            |                             | asi, struktur perisikan, pergerakan di Borneo, moral dan kebajikan. Bertaip dalam Bal                                                                                       |                                         |                                                                                                    |     |          |
|                                                                                |            |                             |                                                                                                    |                                         |                                                                                                    |     |          |
|                                                                                |            |                             | Report on Operation in The Borneo Territories 16 March – 30 September                                                                                                    | 100000000000000000000000000000000000000 |                                                                                                    |     |          |
|                                                                                | 2          | AWM 125 (3)                 | 1963 By Major General W.C. Walker, BE, DSO. Commander British Forces<br>Borneo.                                                                                             | 16/03/1963 – 30/09/1963                 |                                                                                                    |     |          |
|                                                                                |            |                             |                                                                                                    |                                         |                                                                                                    |     |          |
|                                                                                |            |                             | n the Borneo territories during the confrontation days at Song and Limbang area v<br>163 prepared by Major General W. C. Walker, Commander of British Forces Born           |                                         |                                                                                                    |     |          |
|                                                                                |            |                             | g the operation. Typescript in English.                                                                                                    | cu. Alsu include maps and               |                                                                                                    |     |          |
|                                                                                |            | -                           |                                                                                                    |                                         |                                                                                                    |     |          |
|                                                                                |            |                             | si di persempadanan Borneo dalam membanteras kegiatan pengganas semasa konf<br>363 yang disediakan oleh Mejar Jeneral W. C. Walker, Komander <i>British Forces B</i>        |                                         |                                                                                                    |     |          |
|                                                                                |            |                             | catatan diari berkenaan operasi tersebut. Bertaip dalam Bahasa Inggeris.                                                                                                    |                                         |                                                                                                    |     |          |
|                                                                                |            |                             | 7th Australian Division Instructions and Reports or The Implementation of                                                                                                   |                                         |                                                                                                    |     |          |
|                                                                                | 3          | AWM 54 41/4/2A              | The Japanese Surrender in Borneo. August to December 1945.                                                                                                    | 01/08/1945 – 31/12/1945                 |                                                                                                    |     |          |
|                                                                                | Dave       |                             |                                                                                                    | nation of Common days in signal laws    |                                                                                                    |     |          |
|                                                                                |            |                             | urrender in Kalimantan, Borneo. Consist of 3 parts of report and a copy of "Instrum<br>r of Seventh Australian Division. Typescript in English.                             | ent of Surrender signed by              |                                                                                                    |     |          |
|                                                                                |            |                             |                                                                                                    |                                         |                                                                                                    |     |          |
|                                                                                |            |                             | nduran tentera Jepun di Kalimantan, Borneo. Mengandungi 3 bahagian laporan bes<br>:angani oleh Mejar Jeneral Komander <i>Seventh Australian Division.</i> Bertaip dalam Bal |                                         |                                                                                                    |     |          |
|                                                                                | 0,00       | arrender yang uitahuat<br>I |                                                                                                    | паза пууспз.                            |                                                                                                    |     |          |
|                                                                                | 4          | AWM 54 41/4/36              | Surrender of Japanese - Miscellanous plans and Instructions, Part I and II,                                                                                                 | 28/08/1945 - 03/09/1945                 | (y)<br>(704/1963<br>erations,<br>gi ulasan<br>(709/1963<br>month of<br>naps and<br>lari bulan<br>gandungi<br>(712/1945<br>signed by<br>estrument |     |          |
|                                                                                |            |                             | British North Borneo and Sarawak (Kuching Forces) 1945.                                                                                                    |                                         |                                                                                                    |     |          |

### STEP 4:

# For reference request, go to previous RECARS home interface. Click on Records/Archive Request Form

|                                                                   |                                                                                                    | _      |                                        |                  |          |
|-------------------------------------------------------------------|----------------------------------------------------------------------------------------------------|--------|----------------------------------------|------------------|----------|
| O www.pustaka-sarawak.com/our_services.php?do=recars#.U8TpklNnaM3 |                                                                                                    |        | ☆ ▼ X                                  | ₽ ↓ 🏫            | Feedback |
|                                                                   |                                                                                                    |        |                                        | Select Lan       | iguage 🔻 |
|                                                                   | 警 Pustaka, Your Knowledge Partner 🥨 🚋                                                               | JS SER | RVICES MEMBERSHIP CALENDAR MEDIA FA    | AQ LINKS CONTACT | US       |
|                                                                   | There are currently 7,741 records available for reference. Lists of these collections can be viewed | 0      | ACTIVITY@PUSTAKA MIRI: 21 Jun - 21 Jun |                  |          |
|                                                                   | anywhere around the globe via the links below.                                                      | Э      | -                                      |                  |          |
| )                                                                 | Records arranged by Department                                                                      | •      | ENGLISH CAMP @ 17 Jun - 17 Jun         |                  |          |
| 2<br>-<br>-                                                       | Records by Subject                                                                                  | 9      | PUSTAKA                                |                  |          |
| 1                                                                 | Records in the form of Microfilms                                                                   | 0      | EXHIBITION@PUSTAKA 10 Jun - 10 Jul     |                  |          |
| 1                                                                 |                                                                                                    | Ο      | MIRI                                   |                  |          |
| ]                                                                 | FORM                                                                                                | 0      | MOVIE UNDER THE STARS 20 Jun - 20 Jun  |                  |          |
| 1                                                                 |                                                                                                    | 9      | 1                                      |                  |          |
|                                                                   | Eermal request must be forwarded to Pustaka before any reference can be made to the                 | Ð      | MUSIC FILM COMPOSER 04 Jun - 04 Jun    |                  |          |
|                                                                   | collections. Request form is available online via the links below.                                  | 9      | WOR                                    |                  |          |
|                                                                   | Records/Archive Request Form                                                                        | Ð      | PERKHEMAHAN ILMU 23 May - 24 May       |                  |          |
|                                                                   |                                                                                                    | 9      | PUSTAK                                 |                  |          |
|                                                                   | Any enquiries, please contact:                                                                      |        |                                        |                  |          |
|                                                                   | Pustaka Negeri Sarawak.                                                                             |        |                                        |                  |          |
|                                                                   | Jalan Pustaka, Off Jalan Stadium,                                                                   |        |                                        |                  |          |
|                                                                   | 93050, Petra Jaya,                                                                                  |        |                                        |                  |          |
|                                                                   | Kuching, Sarawak,                                                                                   |        |                                        |                  |          |
|                                                                   | Malaysia.                                                                                           |        |                                        |                  |          |
|                                                                   | Tel: 082-442000/ 082-440488                                                                         |        |                                        |                  |          |
|                                                                   | Fax 082-449944/ 082-440484                                                                          |        |                                        |                  |          |
|                                                                   | Email:statedepository@sarawaknet.gov.my                                                             |        |                                        |                  |          |

# **STEP 5:** Fill in the particulars and the requested item(s) details.

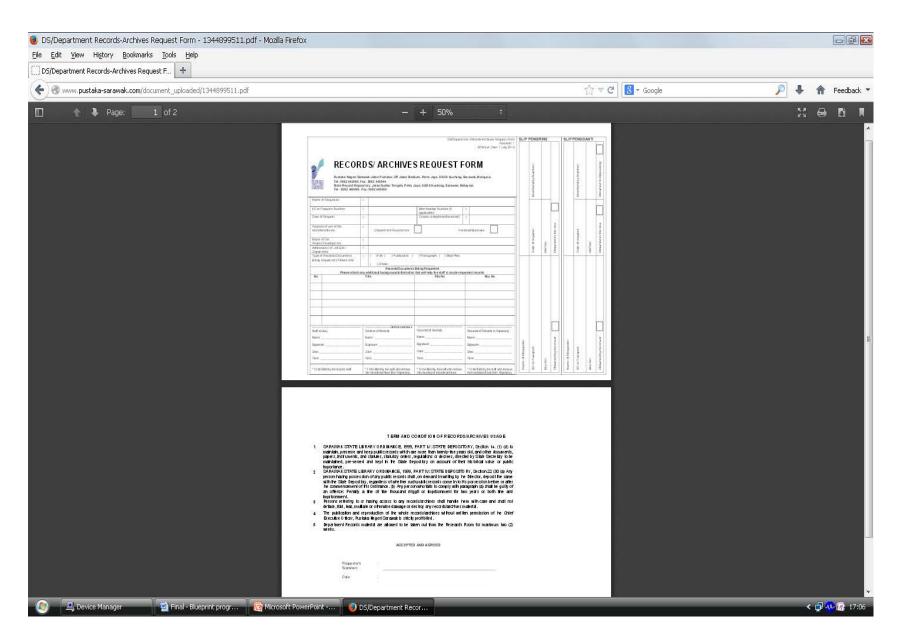

## **STEP 6:** Request form can be send by fax/email/mail/walk-in.

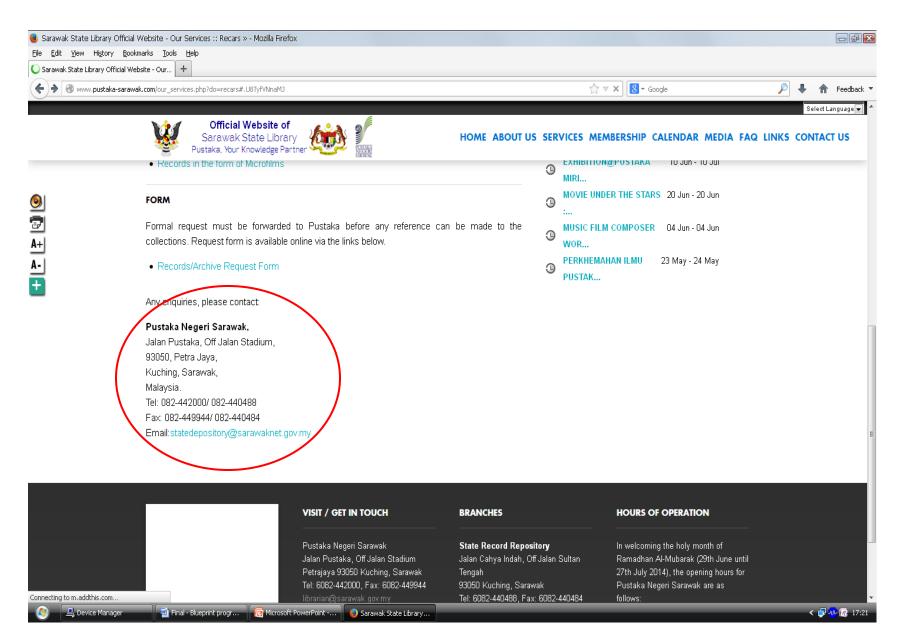